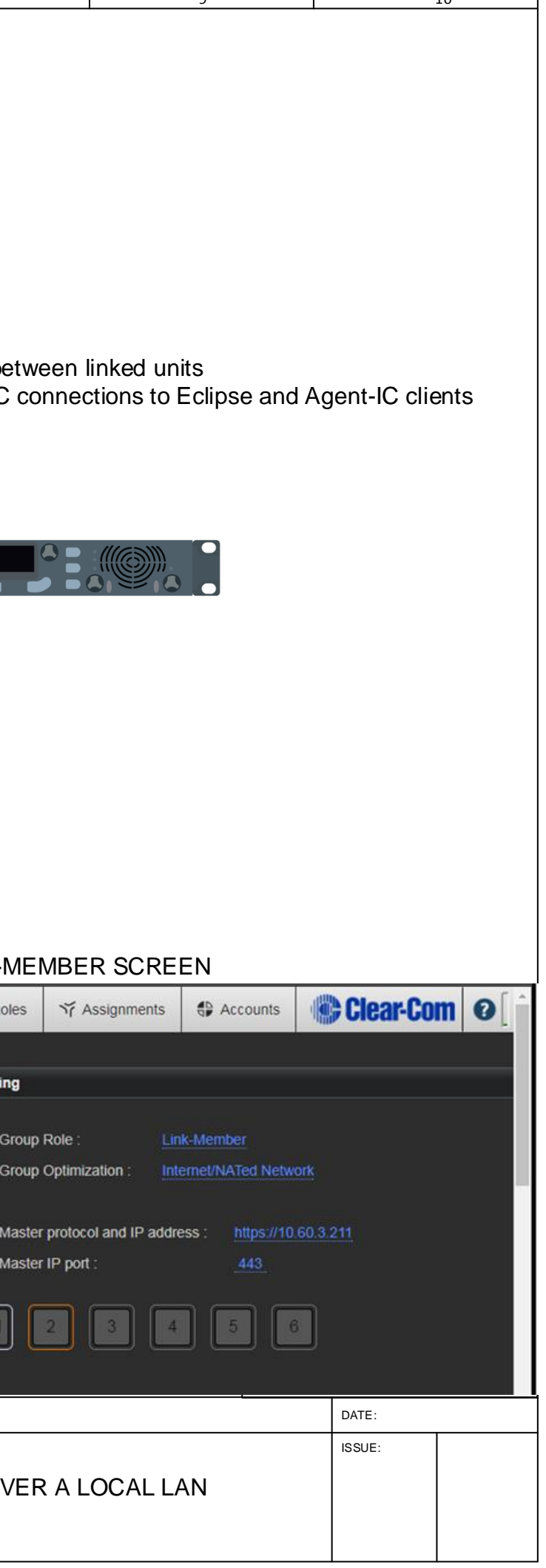

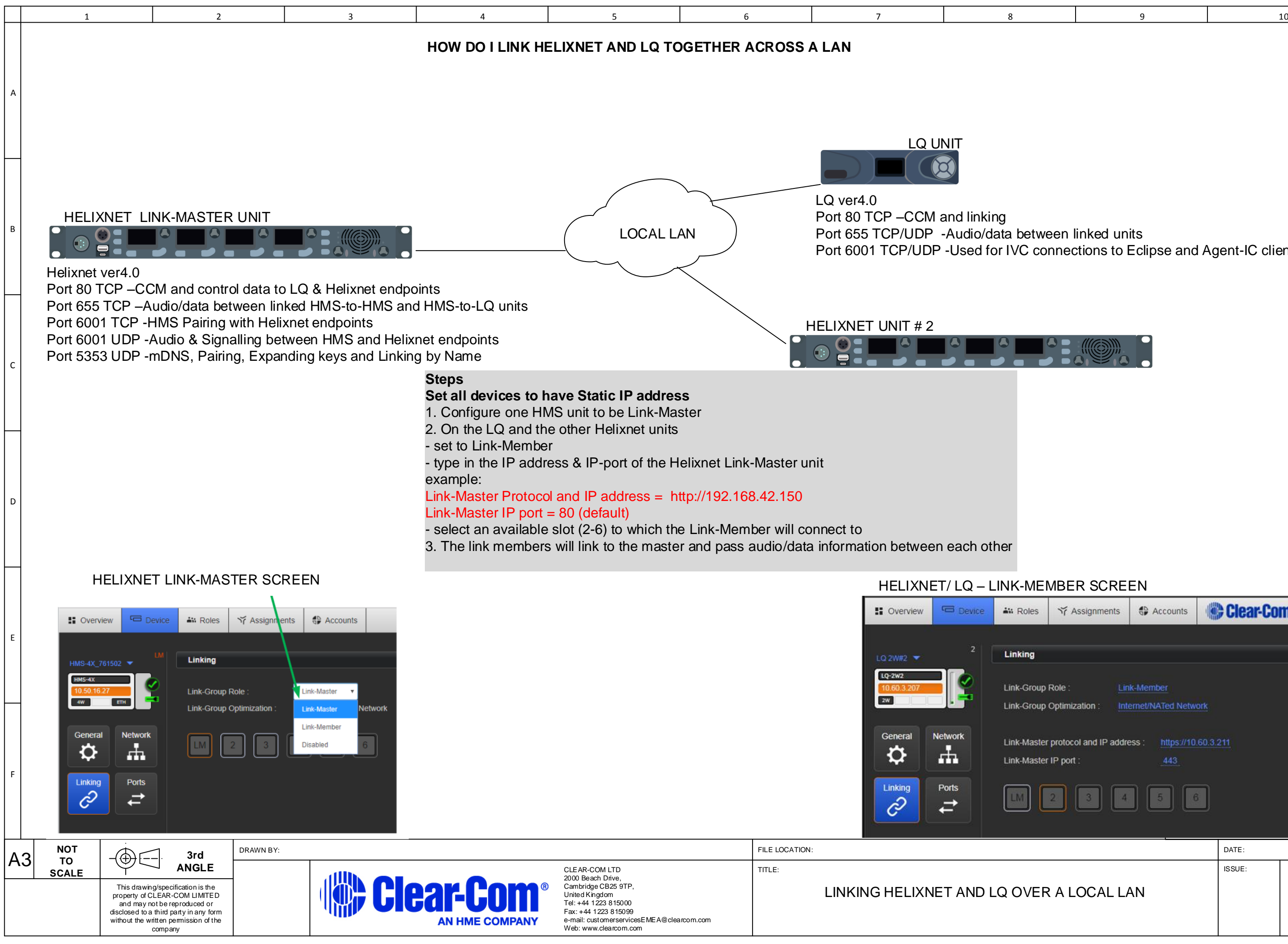

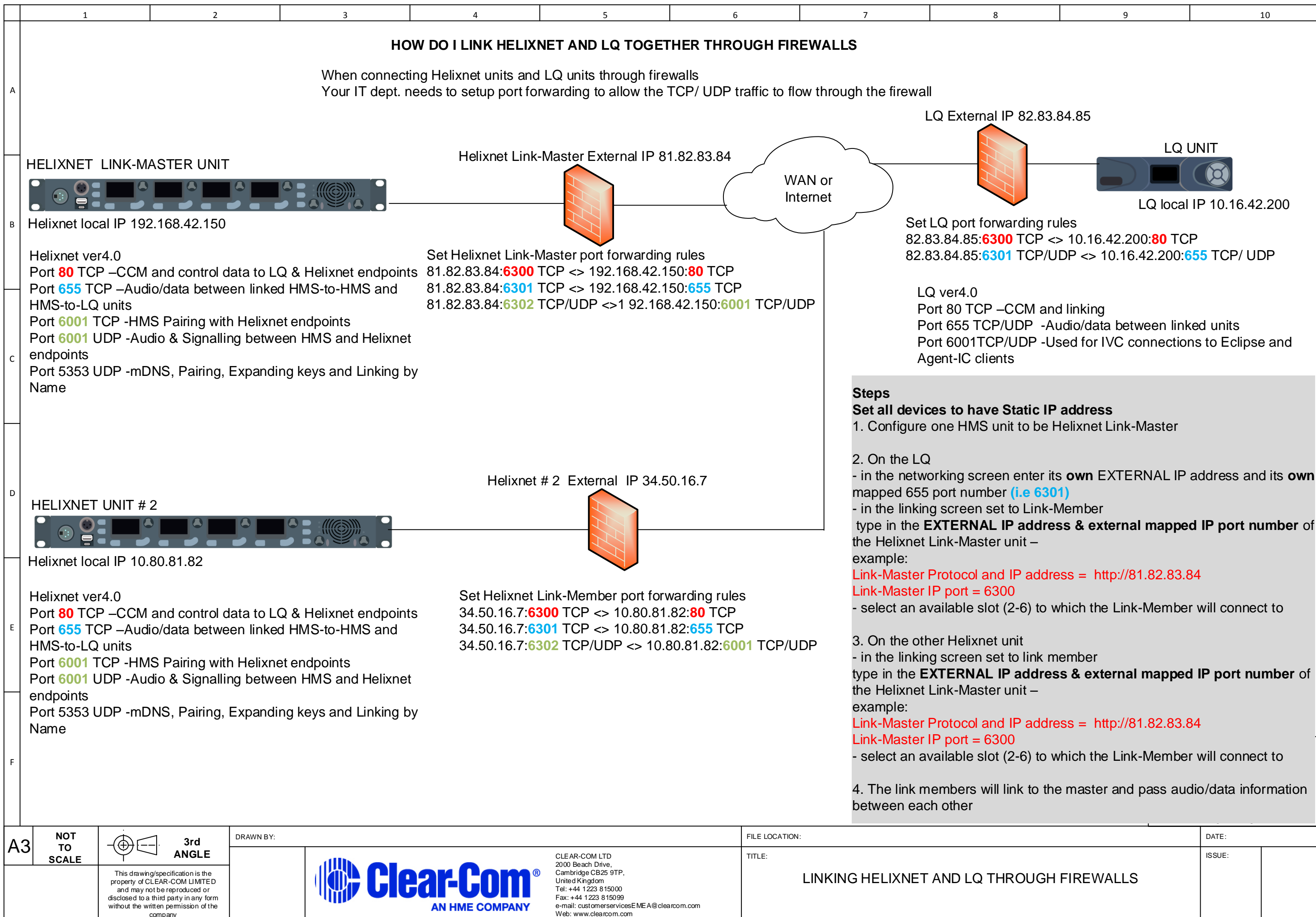

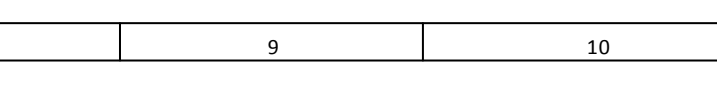

LQ local IP 10.16.42.200

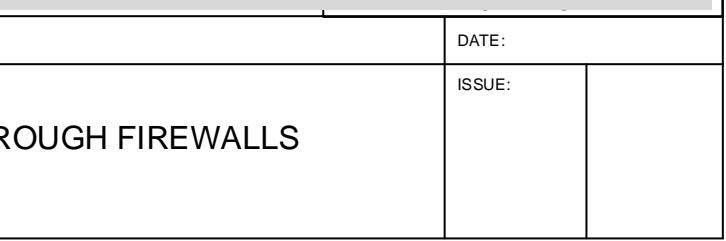

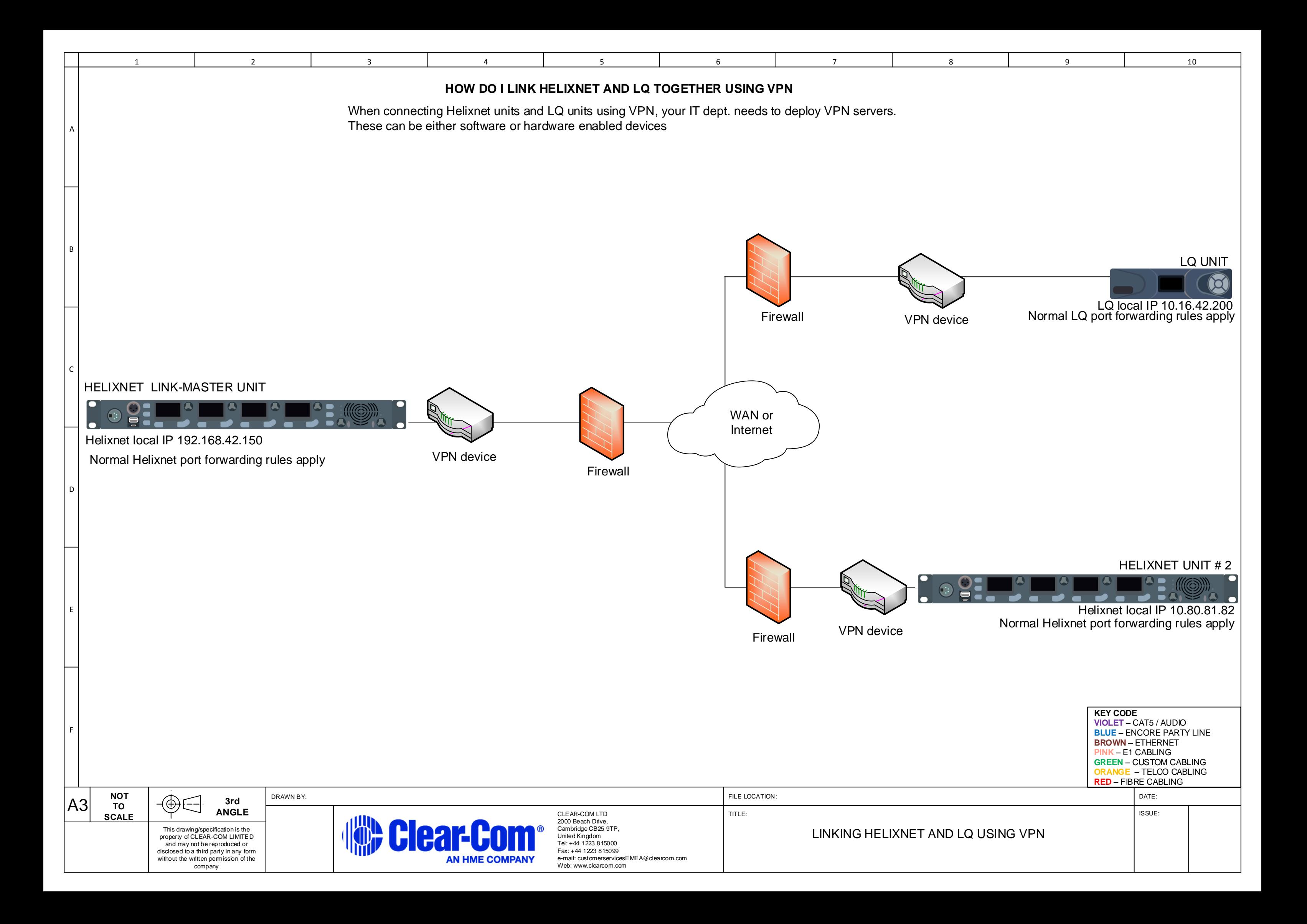